WWW.jmap.org Name CLC. All rights reserved. Calculus Practice: Using Definite Integrals to Calculate Volume 3b

For each problem, find the volume of the solid that results when the region enclosed by the curves is revolved about the given axis. You may use the provided graph to sketch the curves and shade the enclosed region.

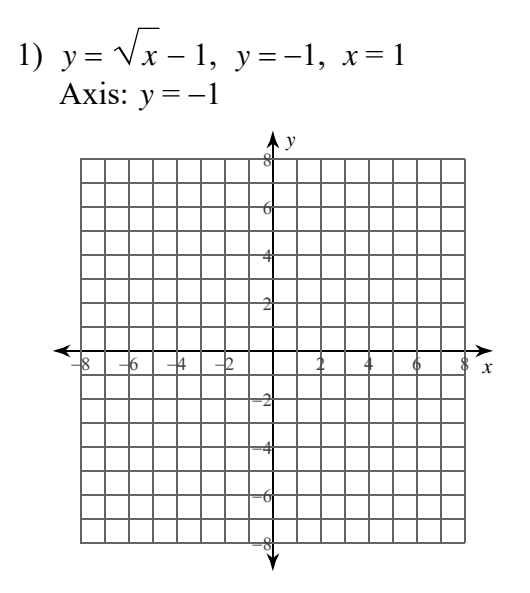

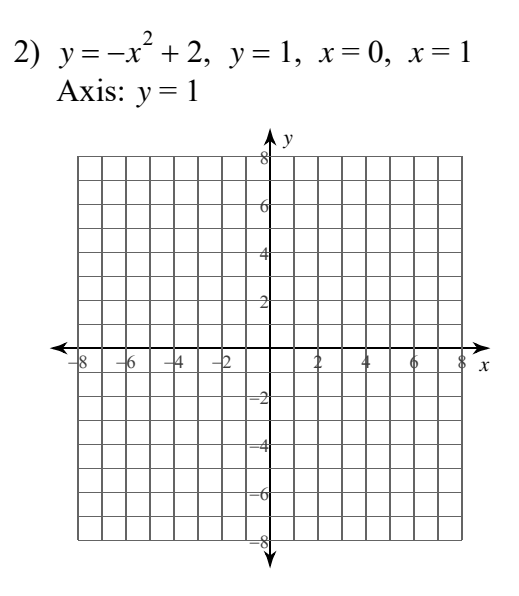

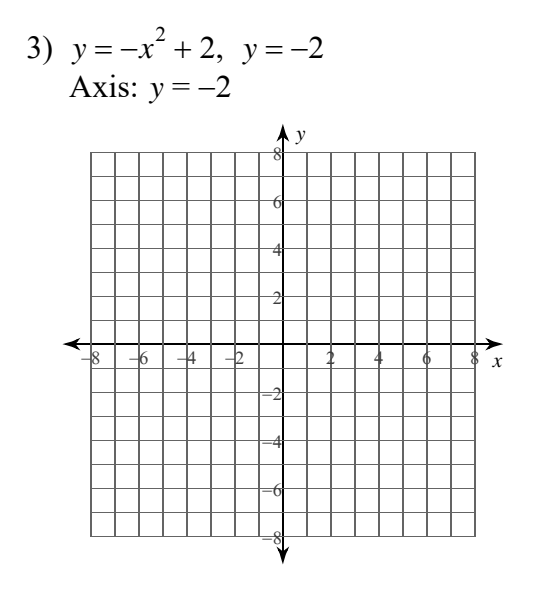

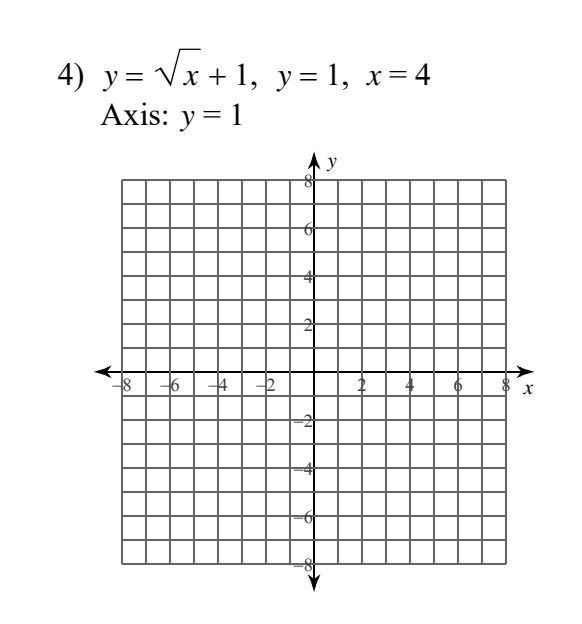

 $-1-$ Kuta Software LLC. All rights reserved.  $O$  2 0 2 2 M ad e with Infinite Calculus.

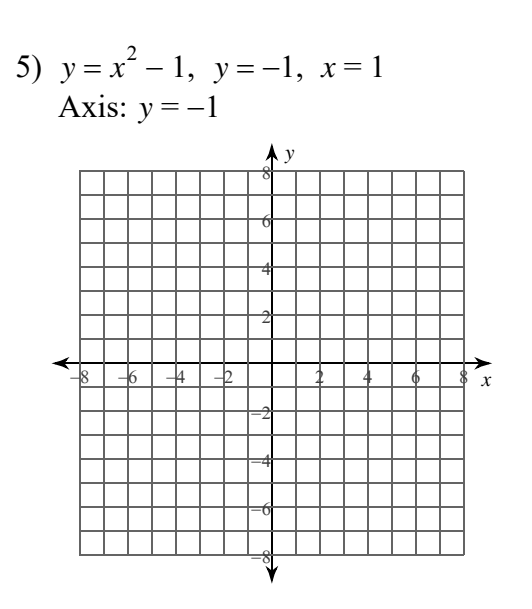

6) 
$$
x = \sqrt{y} - 2
$$
,  $x = -2$ ,  $y = 4$   
Axis:  $x = -2$ 

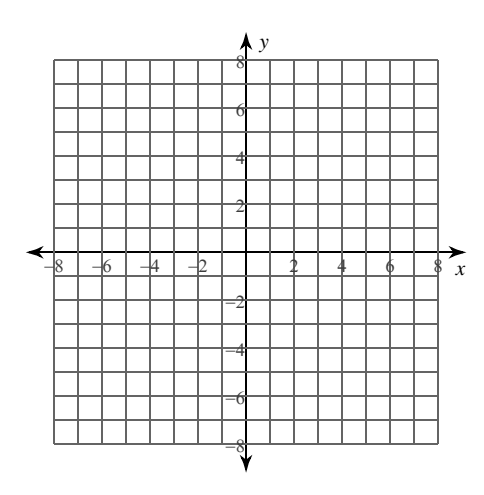

7)  $x = y^2 + 2$ ,  $x = -1$ ,  $y = -1$ ,  $y = 2$ Axis:  $x = -1$ 

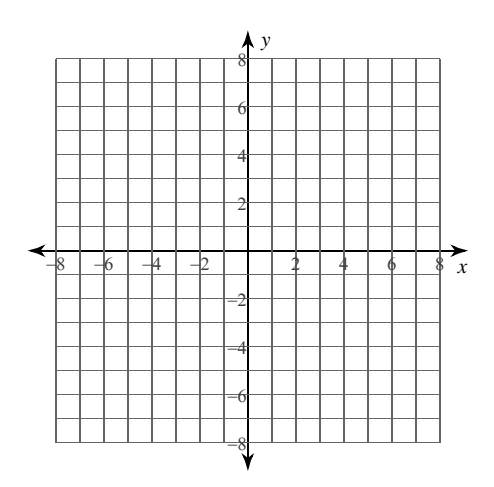

9)  $x = y^2 + 1$ ,  $x = 1$ ,  $y = 1$ <br>Axis:  $x = 1$ 

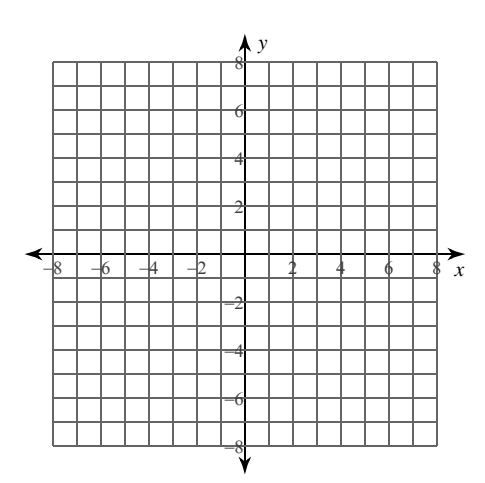

8)  $x = -y^2 - 1$ ,  $x = -2$ Axis:  $x = -2$ 

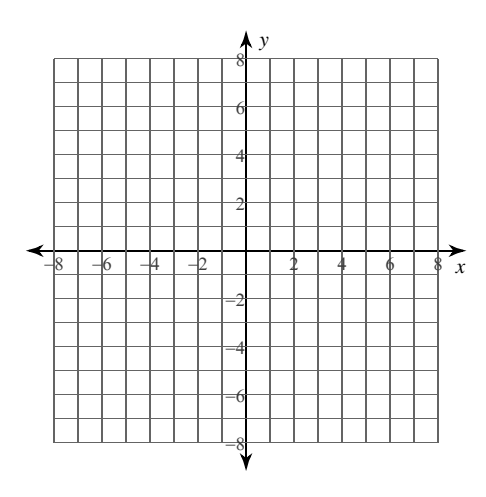

10)  $x = -y^2$ ,  $x = -1$ ,  $y = -1$ ,  $y = 0$ <br>Axis:  $x = -1$ 

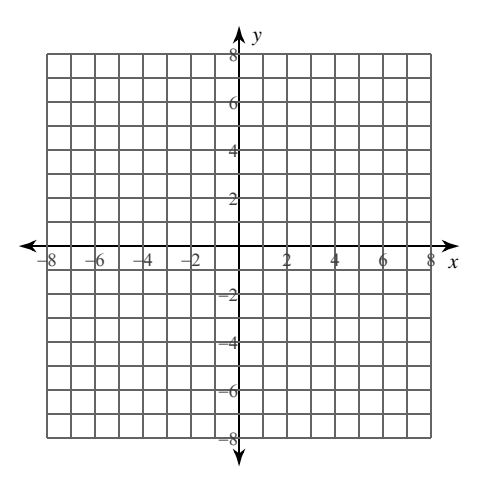

 $-2-$ Kuta Software LLC. All rights reserved Made with Infinite Calculus.  $Q = 2022$ 

www.jmap.org Calculus Practice: Using Definite Integrals to Calculate Volume 3b Name © 2022 Kuta Software LLC. All rights reserved.

**For each problem, find the volume of the solid that results when the region enclosed by the curves is revolved about the given axis. You may use the provided graph to sketch the curves and shade the enclosed region.**

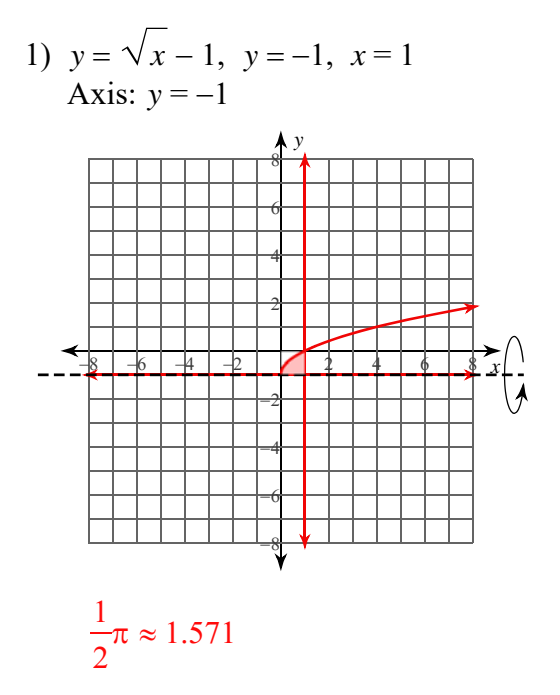

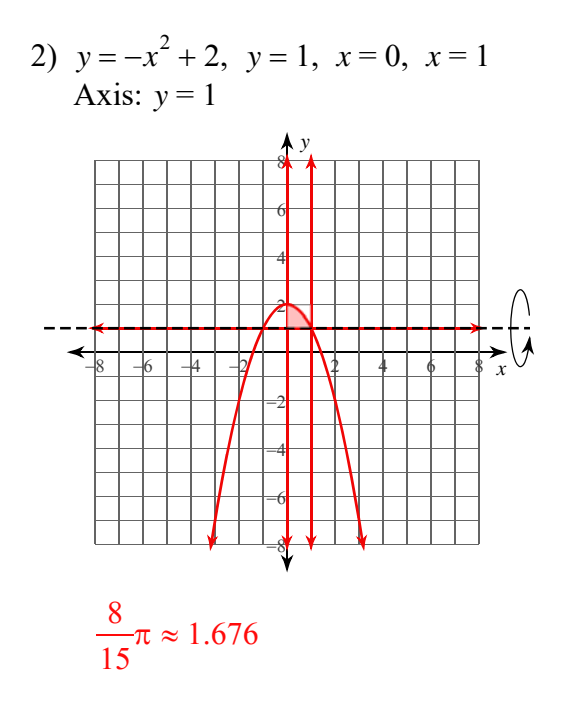

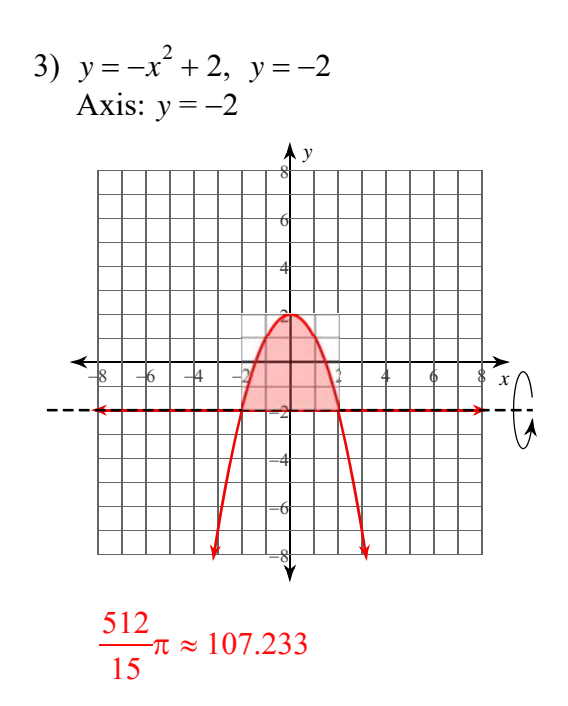

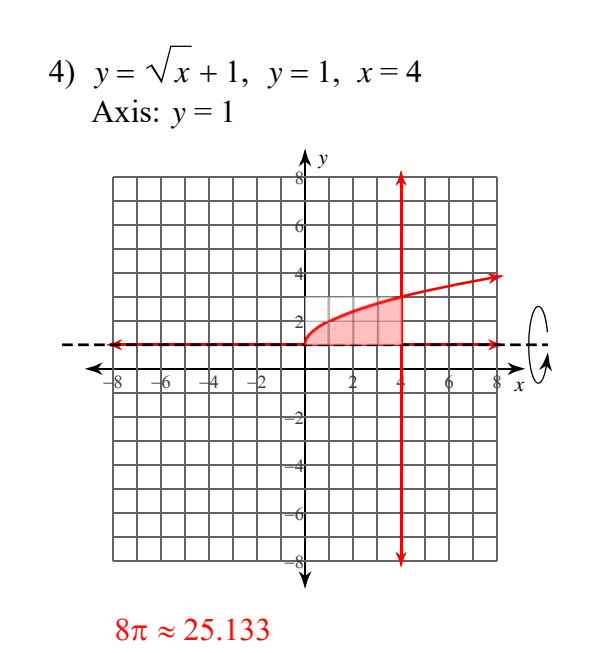

© 2022 Kuta Softwa re LLC. All rights reserved. Made with Infinite Calculus -1-

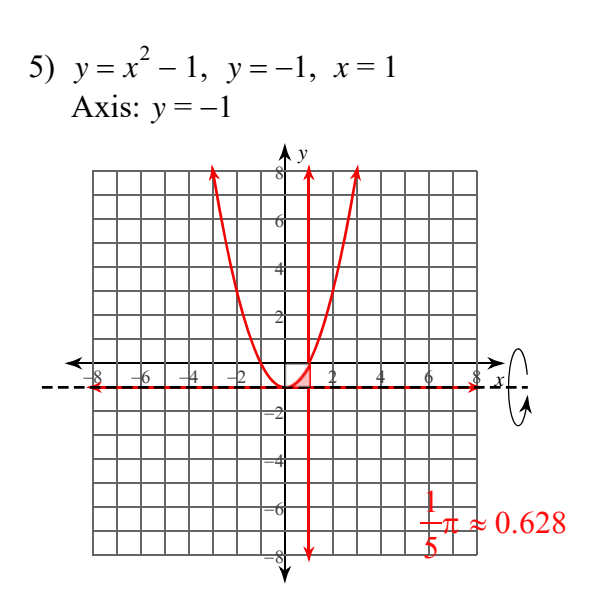

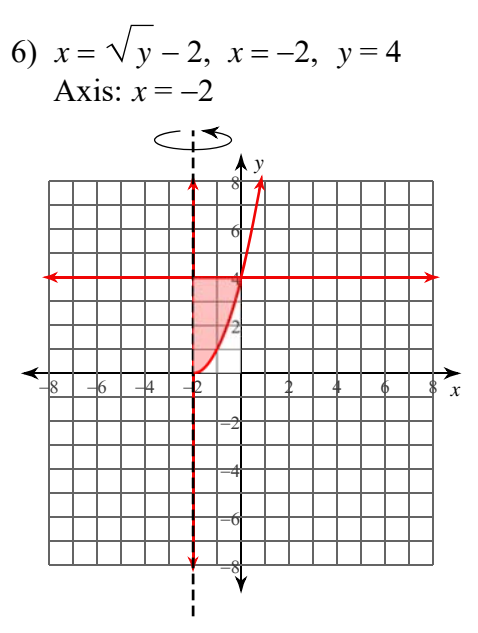

 $8\pi \approx 25.133$ 

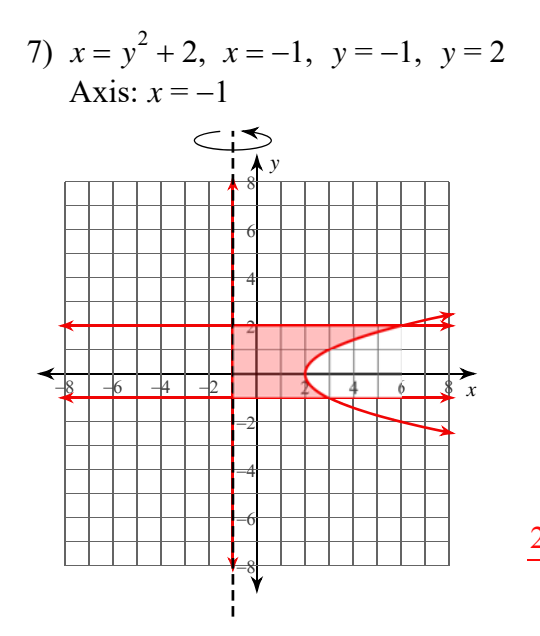

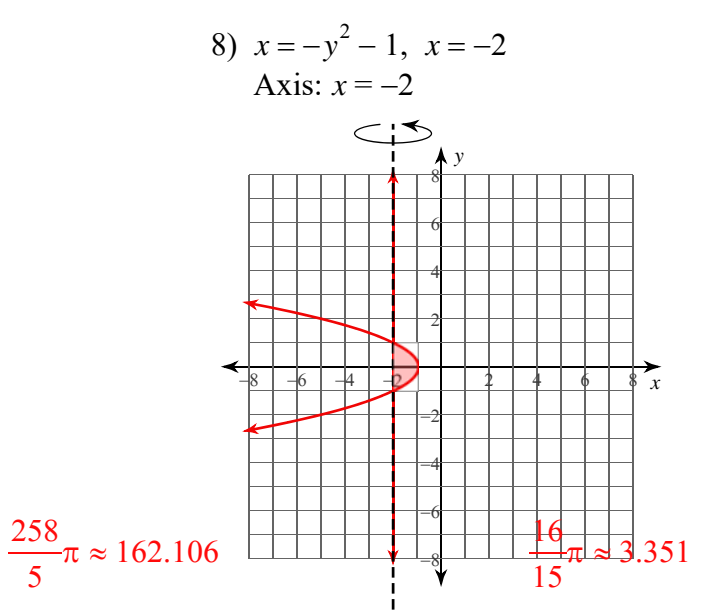

9)  $x = y^2 + 1$ ,  $x = 1$ ,  $y = 1$ Axis:  $x = 1$ 

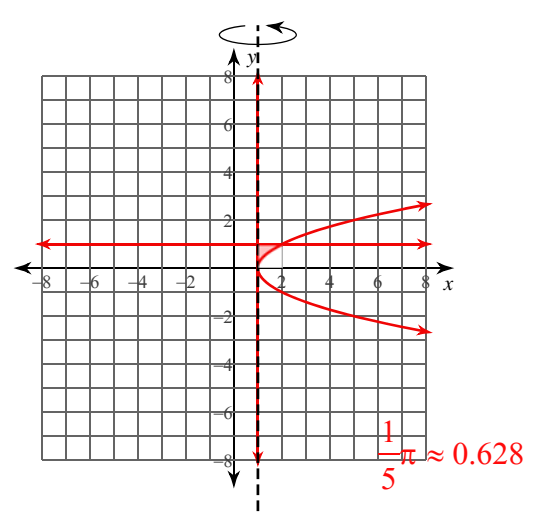

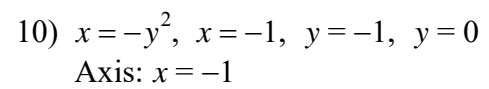

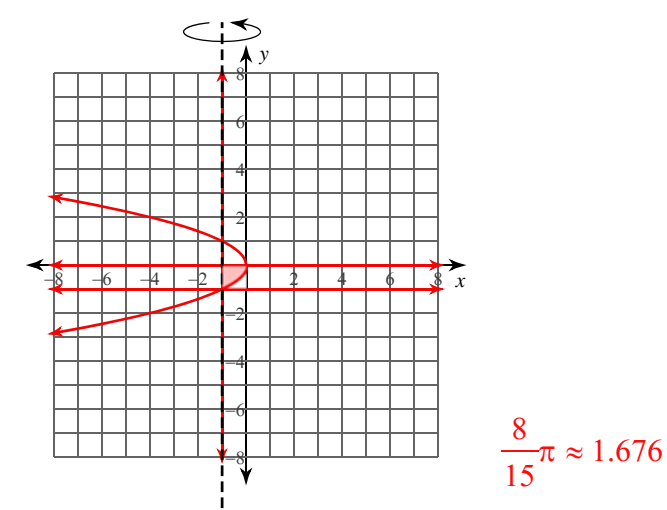

 $-2-$ 2022 Kuta Software LLC. All rights reserved. Made with Infinite Calculus  $_{\mathbb{C}}$